Welcome GEFFROTIN Yann (Logout)

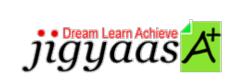

<u>Help</u>
<u>Support</u>
<u>Tour</u>
<u>Account</u>
<u>My Profile</u>
<u>Manage License</u>
<u>Choose a PrepKit</u>

• Home

#### Adobe Flash CS5 ACE Exam [9A0-148]

#### Test Result - Intractive Quiz

|                              |                            | 700<br>1000 |
|------------------------------|----------------------------|-------------|
| Start Time: 04-Feb-12, 01:51 | End Time: 04-Feb-12, 02:12 |             |
| Total Items: 103             | Correct Items: 103         |             |
| Passing Score: 700           | Max Score: 1000            |             |
| Your Score: 1000             | Result: Pass               |             |

It is a good practice to review answers and analysis. To review, click on individual items below. please rate and provide feedback as your review. Your feedback we will help us improve this PrepKit and provide you with upgrades.

<u>Items</u><u>Chapters</u>

#### Item Details

| # | Item                                                                                                 | Result BookMark |
|---|----------------------------------------------------------------------------------------------------|-----------------|
| 1 | Which of the following commands is used to add or modify keyboard shortcuts in Flash to work more    | Correct         |
| 2 | Which of the following types of text fields is NOT present in Flash?                                 | Correct         |
| 3 | Contents of which of the following layers are used strictly for visual reference and do not publi    | Correct         |
| 4 | Which of the following will always be at the bottom level of the layer in Flash?                     | Correct         |
| 5 | Which of the following options should be enabled to automatically join the path on mergeable shapes? | Correct         |

| 6  | Which of the following methods is used to create an animation automatically from a starting and e     | Correct |
|----|----------------------------------------------------------------------------------------------------|---------|
| 7  | Which of the following utilities includes the functionality of Parameters and Filter panels, whic     | Correct |
| 8  | Which of the following is used to reset the panel and Stage positions back to their default posit     | Correct |
| 9  | Which of the following shortcut keys is used to open Actions panel in Flash CS4?                      | Correct |
| 10 | Which of the following is used to set up a Flash, Photoshop, Illustrator, or After<br>Effects docume  | Correct |
| 11 | Which of the following types of symbols cannot be contained inside a movie clip?                      | Correct |
| 12 | What does the dashed line instead of an arrow refer in the display of the tween?                      | Correct |
| 13 | Which of the following is NOT true about classic motion tween?                                        | Correct |
| 14 | Which of the following panels is used to fine-tune the motion tweens in Flash?                        | Correct |
| 15 | Which of the following tools is NOT used to make selection on the stage of Flash <u>CS4?</u>          | Correct |
| 16 | Which of the following panels is used to display the custom user interface movie files (.swf) for     | Correct |
| 17 | Which of the following parameters cannot be tweened by using motion and shape tweening feature of     | Correct |
| 18 | Which of the following is the extension of the Flash Video file format?                               | Correct |
| 19 | Which of the following enhances the ability to use multi-language text (using two languages withi     | Correct |
| 20 | Which of the following is the location to store any executable application that is required to be     | Correct |
| 21 | Which if the following tools is used to manipulate the individual points that make<br>up a shape or   | Correct |
| 22 | Which of the following generic device font is NOT used in Flash to embed font<br>outline information? | Correct |
| 23 | Which of the following can be used to view movies without the need of a Web<br>browser or the plug-i  | Correct |
| 24 | Which of the following cannot be utilized by AIR (Adobe Integrated Runtime)?                          | Correct |
| 25 | Which of the following can be partially selected on the stage in Flash CS4?                           | Correct |
| 26 | Which of the following toolkit introduced in Flash CS4 based on the scripting language called Hyd     | Correct |
| 27 | What is the name of a block of ActionScript code, which is used to carry out a task in reaction t     | Correct |
| 28 | Which of the following options enables the user to smooth the edges of onscreen<br>text with smaller  | Correct |
| 29 | Which of the following scripting language is used to create custom filter effects in flash 10?        | Correct |

| 30 | Which of the following is the extension of the Flash component file format and is used for compil | Correct |
|----|---------------------------------------------------------------------------------------------------|---------|
| 31 | Which of the following features in Flash create morphing effects by transforming one object gradu | Correct |
| 32 | Which of the following sound formats is NOT supported by the Flash by default?                    | Correct |
| 33 | Which of the following tools introduced in Flash CS4 that is used to create more realistic motion | Correct |
| 34 | Which of the following is the new video format introduced in Flash CS4?                           | Correct |
| 35 | Which of the following allows objects on the Stage to magnetically move toward each other or towa | Correct |
| 36 | Which of the following shortcut keys is used to open components inspector panel in Flash?         | Correct |
| 37 | Which of the following steps should be performed to remove the deleted items permanently from the | Correct |
| 38 | Which of the following is used to develop Flash content for mobile devices?                       | Correct |
| 39 | Which of the following panels provides central control for modifying individual symbol instances? | Correct |
| 40 | Which of the following layers do not allow to place or draw additional graphics on it once it's b | Correct |
| 41 | In which of the following conditions, high-quality anti-aliasing option is NOT disabled?          | Correct |
| 42 | Which of the following is used to reveal the area outside the Stage to make up for the different  | Correct |
| 43 | Which of the following audio codecs has been added to Flash Player 10 for better real-time voice  | Correct |
| 44 | Which of the following commands is used in ActionScript to jump to a specific frame and stop play | Correct |
| 45 | Which of the following is used to intercept broadcasted messages from other objects that generate | Correct |
| 46 | Which of the following is NOT used in Flash as a symbol?                                          | Correct |
| 47 | Which of the following parameters of combo-box component sets the text value displayed in the tex | Correct |
| 48 | Which of the following panels is used to display the information about a selected object and also | Correct |
| 49 | Which of the following steps is performed in order to export single frame of the Flash movie?     | Correct |
| 50 | Which of the following commands is used to create an SWF file, an HTML file in which SWF file is  | Correct |
| 51 | Which of the following is the reason to create a key frame on a layer along the <u>Timeline?</u>  | Correct |

| 52 | Which of the following panel is used to modify the appearance and functionality of the components    | Correct |
|----|----------------------------------------------------------------------------------------------------|---------|
| 53 | Which of the following automatically displays the motion path on the Stage, which shows the traje    | Correct |
| 54 | Which of the following files in Flash is saved with the .ascs extension?                             | Correct |
| 55 | Which of the following type of artwork can be rotated in 3D?                                         | Correct |
| 56 | Which of the following features in Flash is used to create automatic animation performed on a sym    | Correct |
| 57 | How many levels of undo for the Undo menu command is supported in Flash by <u>default?</u>           | Correct |
| 58 | How many symbol or graphic can be tweened at a time by using Motion tween in <u>Flash?</u>           | Correct |
| 59 | Which of the following classes in ActionScript 3.0 is used to control the look and feel of all us    | Correct |
| 60 | How many sounds can be added to a movie on a single key frame?                                       | Correct |
| 61 | Which of the following options is used to change any symbol instance on the Stage with another sy    | Correct |
| 62 | Which of the following is the necessary condition for a graphic, text, or imported bitmap image t    | Correct |
| 63 | Which of the following panels is used to fine-tune and modify animation with precision?              | Correct |
| 64 | On which of the following types of fonts is the Break apart option applied?                          | Correct |
| 65 | Which of the following is the extension of the custom color set saved in Flash CS4?                  | Correct |
| 66 | Which of the following options is used to view all full-color frames of an animation in an outlin    | Correct |
| 67 | What is the tween span of the movie, which has default frame rate of 30 fps?                         | Correct |
| 68 | Which of the following automatically displays the motion path on the Stage, which shows the traje    | Correct |
| 69 | Which of the following keys will you press to prevent docking during dragging while moving the pa    | Correct |
| 70 | Which of the following types of text can be manipulated at runtime?                                  | Correct |
| 71 | Which of the following menu command is used to preview actions applied to the <u>movie?</u>          | Correct |
| 72 | How many objects can be tweened at a time on a single layer?                                         | Correct |
| 73 | Which of the following keys is the shortcut key to create a key frame in the main <u>Timeline?</u>   | Correct |
| 74 | Which of the following Library panels options keeps the current Library in view,<br>even when switch | Correct |
| 75 | Which of the following is NOT the advantage of isolating artwork on a layer?                         | Correct |
| 76 | Which of the following video codecs cannot be used to render video files in Flash 8?                 | Correct |

|     | Which of the following tab of the Component Inspector enables the user to change                     |         |
|-----|----------------------------------------------------------------------------------------------------|---------|
| 77  | the built-in com                                                                                     | Correct |
| 78  | Which of the following is used to run Flash, HTML, and PDF content directly from the desktop, wit    | Correct |
| 79  | How many key frames does the Timeline contain by default in Flash?                                   | Correct |
| 80  | Which of the following files is used for compiled clips included with Flash CS4 or downloaded fro    | Correct |
| 81  | Which of the following tools introduced in Flash CS4 is used for drawing intricate patterned fill    | Correct |
| 82  | Which of the following file formats is no longer used in Flash CS4?                                  | Correct |
| 83  | Which of the following instances is used by the classic motion tween?                                | Correct |
| 84  | The Button component belongs to which of the following classes in ActionScript 3.0?                  | Correct |
| 85  | Which of the following enables a smooth workflow from tools such as Illustrator<br>and After Effects | Correct |
| 86  | Which of the following tools is used to navigating movies and finding specific items within them?    | Correct |
| 87  | Which of the following tools is newly added in the Adobe Flash CS4?                                  | Correct |
| 88  | Which of the following keys is used to move a movie frame-by-frame through the <u>Timeline?</u>      | Correct |
| 89  | Which of the following panels is used to re-use the motion tweens in Flash?                          | Correct |
| 90  | Which of the following is the extension of AVC/H.264 video files, which are used for any video co    | Correct |
| 91  | Which of the following types of tweens is NOT created in Flash?                                      | Correct |
| 92  | In which of the following file extensions does the custom color swatches is saved in Flash CS4 so    | Correct |
| 93  | Which of the following options when checked allow user to enter a size in only one field and Flas    | Correct |
| 94  | Which of the following tools includes a new Symmetry Brush, which uses symbols from the library t    | Correct |
| 95  | Which of the following menu contains List Objects and List Variables commands in Flash?              | Correct |
| 96  | Which of the following panels is used to adjust the color of the gradients?                          | Correct |
| 97  | Which of the following enables the user to create punches, crops, or intersections between overla    | Correct |
| 98  | Which of the following is used to stack and organize the graphics, media, and animations separate    | Correct |
| 99  | Which of the following shortcut keys is used to access the Publish setting panel?                    | Correct |
| 100 | Which of the following options is used to view the all frames of an animation at once on the Stag    | Correct |

- 101Which of the following shapes always fall below Drawing Objects, groups, or<br/>symbols on the Stage?Correct
- 102 Which of the following is the short cut key to open the Components panel in Flash? Correct
- 103 Which of the following is the necessary condition to create a classic motion tween? Correct

#### Item Details

| # Chapter                                      | <b>r</b> | Fotal | Correct |
|------------------------------------------------|----------|-------|---------|
| 1 Programming with ActionScript 3.0            |          | 6     | 6       |
| 2 Testing Flash applications                   |          | 10    | 10      |
| 3 Planning and designing Flash applications    |          | 9     | 9       |
| 4 Creating and managing assets                 |          | 38    | 38      |
| 5 Creating Flash interactive and visual output |          | 40    | 40      |

## 1. Start Time

Gives the time test started at.

#### 2. End Time

Gives the time test ended at.

## 3. Total Items

Total numbers of questions in the given test.

## 4. Correct Items

Total number questions correctly answered.

## 5. Passing Score

Passing Score of the Test.

## 6. Maximum Score

Maximum Score of the Test.

#### 7. Your Score

Total Score Got in the Test.

## 8. Result

Result either Pass or Fail.

# 9. Items

Can review the questions again after test to avoid mistakes in other test.

## 10. Result

Traverse the wrong and right answers.

# 11. Bookmark

Can traverse through bookmarked questions.

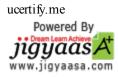